Pham 163721

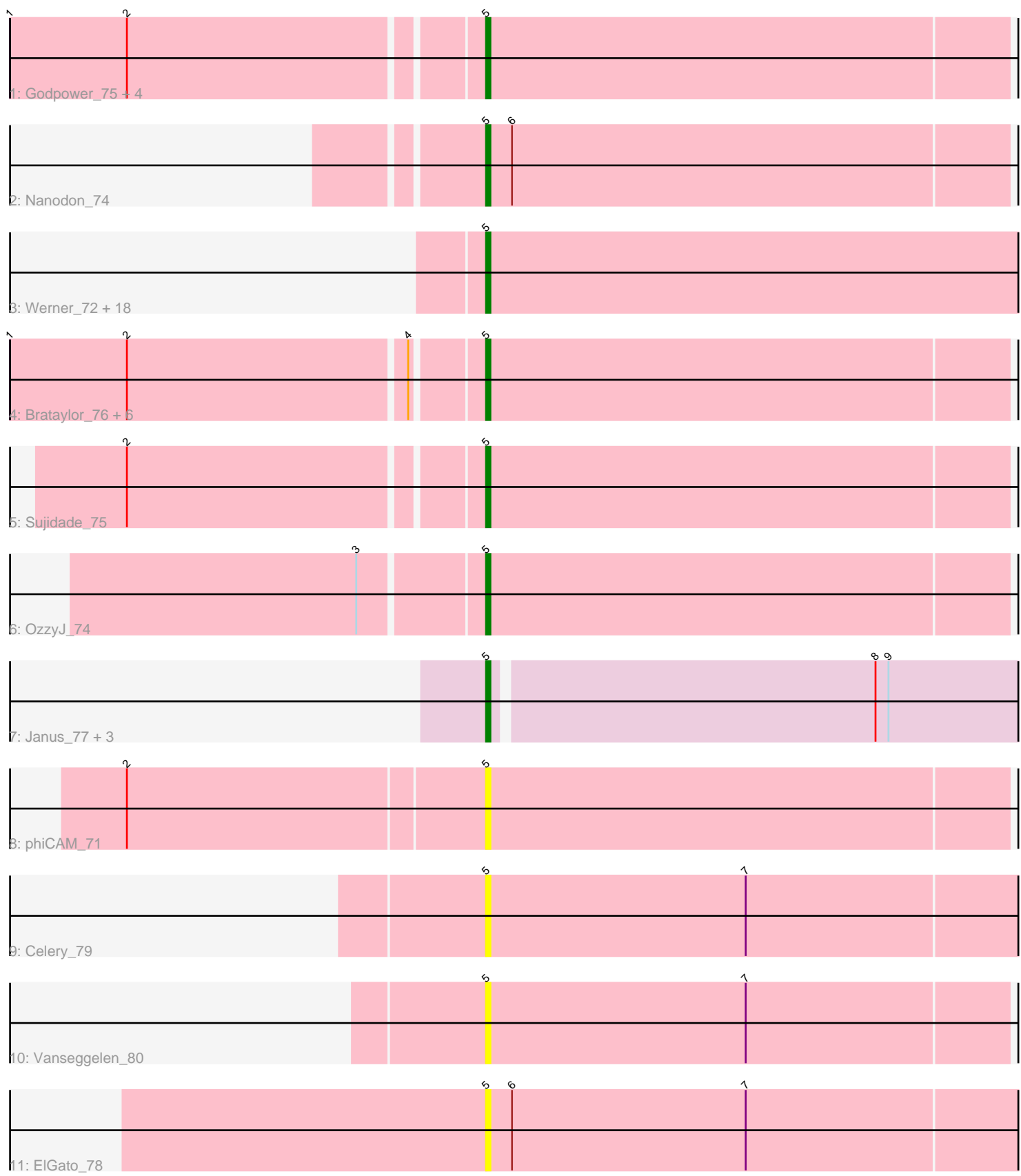

Note: Tracks are now grouped by subcluster and scaled. Switching in subcluster is indicated by changes in track color. Track scale is now set by default to display the region 30 bp upstream of start 1 to 30 bp downstream of the last possible start. If this default region is judged to be packed too tightly with annotated starts, the track will be further scaled to only show that region of the ORF with annotated starts. This action will be indicated by adding "Zoomed" to the title. For starts, yellow indicates the location of called starts comprised solely of Glimmer/GeneMark auto-annotations, green indicates the location of called starts with at least 1 manual gene annotation.

# Pham 163721 Report

This analysis was run 05/04/24 on database version 560.

Pham number 163721 has 42 members, 6 are drafts.

Phages represented in each track:

• Track 1 : Godpower\_75, Goby\_75, Dattran\_76, Lika\_74, Toma\_75

• Track 2 : Nanodon\_74

• Track 3 : Werner\_72, Whatever\_72, Snorlax\_72, Yasdnil\_72, Dwayne\_72, BarryBee\_75, Chucky\_72, Maneekul\_72, Katalie\_71, Asten\_72, TagePhighter\_74, Emaanora\_75, Ejemplo\_70, RedBear\_72, Hippo\_72, SarahRose\_72, TuanPN\_70, South40\_71, Triste\_73

• Track 4 : Brataylor\_76, Celeste\_75, Zemlya\_75, Danzina\_75, Nabi\_75, Lorelei\_74, Rana\_75

- Track 5 : Sujidade\_75
- Track 6 : OzzyJ\_74
- Track 7 : Janus\_77, Animus\_76, GirlDinner\_79, Pablito\_75
- Track 8 : phiCAM\_71
- Track  $9:$  Celery\_79
- Track 10 : Vanseggelen\_80
- Track 11 : ElGato 78

# **Summary of Final Annotations (See graph section above for start numbers):**

The start number called the most often in the published annotations is 5, it was called in 36 of the 36 non-draft genes in the pham.

Genes that call this "Most Annotated" start:

• Animus\_76, Asten\_72, BarryBee\_75, Brataylor\_76, Celery\_79, Celeste\_75, Chucky\_72, Danzina\_75, Dattran\_76, Dwayne\_72, Ejemplo\_70, ElGato\_78, Emaanora\_75, GirlDinner\_79, Goby\_75, Godpower\_75, Hippo\_72, Janus\_77, Katalie\_71, Lika\_74, Lorelei\_74, Maneekul\_72, Nabi\_75, Nanodon\_74, OzzyJ\_74, Pablito\_75, Rana\_75, RedBear\_72, SarahRose\_72, Snorlax\_72, South40\_71, Sujidade\_75, TagePhighter\_74, Toma\_75, Triste\_73, TuanPN\_70, Vanseggelen\_80, Werner\_72, Whatever\_72, Yasdnil\_72, Zemlya\_75, phiCAM\_71,

Genes that have the "Most Annotated" start but do not call it: •

Genes that do not have the "Most Annotated" start:

## **Summary by start number:**

Start 5:

- Found in 42 of 42 ( 100.0% ) of genes in pham
- Manual Annotations of this start: 36 of 36
- Called 100.0% of time when present

• Phage (with cluster) where this start called: Animus 76 (BD2), Asten 72 (BD1), BarryBee\_75 (BD1), Brataylor\_76 (BD1), Celery\_79 (BD3), Celeste\_75 (BD1), Chucky\_72 (BD1), Danzina\_75 (BD1), Dattran\_76 (BD1), Dwayne\_72 (BD1), Ejemplo\_70 (BD1), ElGato\_78 (BD3), Emaanora\_75 (BD1), GirlDinner\_79 (BD2), Goby\_75 (BD1), Godpower\_75 (BD1), Hippo\_72 (BD1), Janus\_77 (BD2), Katalie\_71 (BD1), Lika\_74 (BD1), Lorelei\_74 (BD1), Maneekul\_72 (BD1), Nabi\_75 (BD1), Nanodon\_74 (BD1), OzzyJ\_74 (BD1), Pablito\_75 (BD2), Rana\_75 (BD1), RedBear\_72 (BD1), SarahRose\_72 (BD1), Snorlax\_72 (BD1), South40\_71 (BD1), Sujidade\_75 (BD1), TagePhighter\_74 (BD1), Toma\_75 (BD1), Triste\_73 (BD1), TuanPN\_70 (BD1), Vanseggelen\_80 (BD3), Werner\_72 (BD1), Whatever\_72 (BD1), Yasdnil\_72 (BD1), Zemlya\_75 (BD1), phiCAM\_71 (BD3),

### **Summary by clusters:**

There are 3 clusters represented in this pham: BD1, BD3, BD2,

Info for manual annotations of cluster BD1: •Start number 5 was manually annotated 33 times for cluster BD1.

Info for manual annotations of cluster BD2: •Start number 5 was manually annotated 3 times for cluster BD2.

### **Gene Information:**

Gene: Animus\_76 Start: 49223, Stop: 49089, Start Num: 5 Candidate Starts for Animus\_76: (Start: 5 @49223 has 36 MA's), (8, 49136), (9, 49133),

Gene: Asten\_72 Start: 50265, Stop: 50125, Start Num: 5 Candidate Starts for Asten\_72: (Start: 5 @50265 has 36 MA's),

Gene: BarryBee\_75 Start: 50238, Stop: 50098, Start Num: 5 Candidate Starts for BarryBee\_75: (Start: 5 @50238 has 36 MA's),

Gene: Brataylor\_76 Start: 49765, Stop: 49646, Start Num: 5 Candidate Starts for Brataylor\_76: (1, 49870), (2, 49843), (4, 49780), (Start: 5 @49765 has 36 MA's),

Gene: Celery\_79 Start: 47205, Stop: 47068, Start Num: 5 Candidate Starts for Celery\_79:

•

(Start: 5 @47205 has 36 MA's), (7, 47145),

Gene: Celeste\_75 Start: 49233, Stop: 49114, Start Num: 5 Candidate Starts for Celeste\_75: (1, 49338), (2, 49311), (4, 49248), (Start: 5 @49233 has 36 MA's),

Gene: Chucky\_72 Start: 50300, Stop: 50160, Start Num: 5 Candidate Starts for Chucky\_72: (Start: 5 @50300 has 36 MA's),

Gene: Danzina\_75 Start: 49471, Stop: 49352, Start Num: 5 Candidate Starts for Danzina\_75: (1, 49576), (2, 49549), (4, 49486), (Start: 5 @49471 has 36 MA's),

Gene: Dattran\_76 Start: 49683, Stop: 49564, Start Num: 5 Candidate Starts for Dattran\_76: (1, 49788), (2, 49761), (Start: 5 @49683 has 36 MA's),

Gene: Dwayne\_72 Start: 50288, Stop: 50148, Start Num: 5 Candidate Starts for Dwayne\_72: (Start: 5 @50288 has 36 MA's),

Gene: Ejemplo\_70 Start: 50226, Stop: 50086, Start Num: 5 Candidate Starts for Ejemplo\_70: (Start: 5 @50226 has 36 MA's),

Gene: ElGato\_78 Start: 47511, Stop: 47371, Start Num: 5 Candidate Starts for ElGato\_78: (Start: 5 @47511 has 36 MA's), (6, 47505), (7, 47451),

Gene: Emaanora\_75 Start: 50212, Stop: 50072, Start Num: 5 Candidate Starts for Emaanora\_75: (Start: 5 @50212 has 36 MA's),

Gene: GirlDinner\_79 Start: 48721, Stop: 48587, Start Num: 5 Candidate Starts for GirlDinner\_79: (Start: 5 @48721 has 36 MA's), (8, 48634), (9, 48631),

Gene: Goby\_75 Start: 50100, Stop: 49981, Start Num: 5 Candidate Starts for Goby\_75: (1, 50205), (2, 50178), (Start: 5 @50100 has 36 MA's),

Gene: Godpower\_75 Start: 49394, Stop: 49275, Start Num: 5 Candidate Starts for Godpower\_75: (1, 49499), (2, 49472), (Start: 5 @49394 has 36 MA's),

Gene: Hippo\_72 Start: 50274, Stop: 50134, Start Num: 5 Candidate Starts for Hippo\_72: (Start: 5 @50274 has 36 MA's),

Gene: Janus\_77 Start: 49058, Stop: 48924, Start Num: 5 Candidate Starts for Janus\_77: (Start: 5 @49058 has 36 MA's), (8, 48971), (9, 48968),

Gene: Katalie\_71 Start: 49994, Stop: 49854, Start Num: 5 Candidate Starts for Katalie\_71: (Start: 5 @49994 has 36 MA's),

Gene: Lika\_74 Start: 49947, Stop: 49828, Start Num: 5 Candidate Starts for Lika\_74: (1, 50052), (2, 50025), (Start: 5 @49947 has 36 MA's),

Gene: Lorelei\_74 Start: 49244, Stop: 49125, Start Num: 5 Candidate Starts for Lorelei\_74: (1, 49349), (2, 49322), (4, 49259), (Start: 5 @49244 has 36 MA's),

Gene: Maneekul\_72 Start: 50305, Stop: 50165, Start Num: 5 Candidate Starts for Maneekul\_72: (Start: 5 @50305 has 36 MA's),

Gene: Nabi\_75 Start: 49813, Stop: 49694, Start Num: 5 Candidate Starts for Nabi\_75: (1, 49918), (2, 49891), (4, 49828), (Start: 5 @49813 has 36 MA's),

Gene: Nanodon\_74 Start: 48794, Stop: 48675, Start Num: 5 Candidate Starts for Nanodon\_74: (Start: 5 @48794 has 36 MA's), (6, 48788),

Gene: OzzyJ\_74 Start: 50171, Stop: 50052, Start Num: 5 Candidate Starts for OzzyJ\_74: (3, 50198), (Start: 5 @50171 has 36 MA's),

Gene: Pablito\_75 Start: 47878, Stop: 47744, Start Num: 5 Candidate Starts for Pablito\_75: (Start: 5 @47878 has 36 MA's), (8, 47791), (9, 47788),

Gene: Rana\_75 Start: 49666, Stop: 49547, Start Num: 5 Candidate Starts for Rana\_75: (1, 49771), (2, 49744), (4, 49681), (Start: 5 @49666 has 36 MA's),

Gene: RedBear\_72 Start: 49994, Stop: 49854, Start Num: 5 Candidate Starts for RedBear\_72: (Start: 5 @49994 has 36 MA's),

Gene: SarahRose\_72 Start: 50275, Stop: 50135, Start Num: 5 Candidate Starts for SarahRose\_72: (Start: 5 @50275 has 36 MA's),

Gene: Snorlax\_72 Start: 50300, Stop: 50160, Start Num: 5 Candidate Starts for Snorlax\_72: (Start: 5 @50300 has 36 MA's),

Gene: South40\_71 Start: 49994, Stop: 49854, Start Num: 5 Candidate Starts for South40\_71: (Start: 5 @49994 has 36 MA's),

Gene: Sujidade\_75 Start: 50244, Stop: 50125, Start Num: 5 Candidate Starts for Sujidade\_75: (2, 50322), (Start: 5 @50244 has 36 MA's),

Gene: TagePhighter\_74 Start: 50275, Stop: 50135, Start Num: 5 Candidate Starts for TagePhighter\_74: (Start: 5 @50275 has 36 MA's),

Gene: Toma\_75 Start: 50103, Stop: 49984, Start Num: 5 Candidate Starts for Toma\_75: (1, 50208), (2, 50181), (Start: 5 @50103 has 36 MA's),

Gene: Triste\_73 Start: 50274, Stop: 50134, Start Num: 5 Candidate Starts for Triste\_73: (Start: 5 @50274 has 36 MA's),

Gene: TuanPN\_70 Start: 50226, Stop: 50086, Start Num: 5 Candidate Starts for TuanPN\_70: (Start: 5 @50226 has 36 MA's),

Gene: Vanseggelen\_80 Start: 47398, Stop: 47279, Start Num: 5 Candidate Starts for Vanseggelen\_80: (Start: 5 @47398 has 36 MA's), (7, 47338),

Gene: Werner\_72 Start: 50272, Stop: 50132, Start Num: 5 Candidate Starts for Werner\_72: (Start: 5 @50272 has 36 MA's),

Gene: Whatever\_72 Start: 50297, Stop: 50157, Start Num: 5 Candidate Starts for Whatever\_72: (Start: 5 @50297 has 36 MA's),

Gene: Yasdnil\_72 Start: 50324, Stop: 50184, Start Num: 5 Candidate Starts for Yasdnil\_72: (Start: 5 @50324 has 36 MA's),

Gene: Zemlya\_75 Start: 49774, Stop: 49655, Start Num: 5 Candidate Starts for Zemlya\_75: (1, 49879), (2, 49852), (4, 49789), (Start: 5 @49774 has 36 MA's),

Gene: phiCAM\_71 Start: 48995, Stop: 48876, Start Num: 5 Candidate Starts for phiCAM\_71: (2, 49076), (Start: 5 @48995 has 36 MA's),